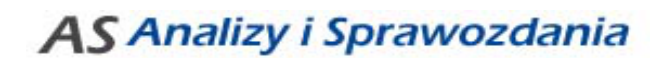

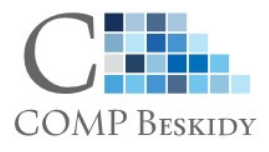

# Instrukcja generowania danych do systemu analiz AS za dzień 31.12.2018

# **Ryzyko płynności (AS\_RPL)**

#### **a) banki z systemem defBank2000**

1. Dane generujemy w trakcie procedury zamknięcia roku **przed operacją** księgowania na konto wyniku.

Z uwagi na możliwość generowania w tym czasie podobnych plików do innych systemów sprawozdawczo-ekonomicznych, zalecamy, aby bezpośrednio po generowaniu pliku RAPORTY O SALDACH WG TERMINÓW Z\W (pa\*.\*) uruchomić skrypt do pobierania danych z systemu księgowego do katalogu źródłowego AS.

- 2. Sugerujemy, aby przed importem pliku do systemu AS zabezpieczyć pobrany plik źródłowy dla RPL (domyślnie z katalogu C:\Program Files\AS\zrodla\RPL\) poprzez skopiowanie go w bezpieczną lokalizację (np. do C:\Program Files\AS\zrodla\ RPL\ kopia31122018), ponieważ po zakończeniu procedury zamknięcia roku niemożliwe będzie wygenerowanie danych ze stanami kont dochodowych i kosztowych.
- 3. Wygenerowany plik można wczytać do bazy w późniejszym terminie, ale bezwzględnie przed kolejnym pobraniem danych do importu.

# **b) banki z systemem EuroBankNet**

- 1. Dane można generować oraz wczytywać w dowolnym czasie po zakończeniu roku w systemie księgowym.
- 2. Przed generowaniem danych należy przełączyć się na właściwą sesję zamknięcia roku 2018.

# **c) banki z systemem NOVUM**

1. Dane generujemy w trakcie procedury zamknięcia roku **przed operacją** księgowania na konto wyniku. Celem uzyskania poprawnych informacji o stanach kont kosztowo-dochodowych

należy otworzyć przekrój umożliwiający wykonanie takiej operacji.

2. Sugerujemy, aby przed importem plików do systemu AS zabezpieczyć pobrane pliki źródłowe dla RPL (domyślnie z katalogu C:\Program Files\AS\zrodla\RPL\) poprzez skopiowanie ich w bezpieczną lokalizację (np. do C:\Program Files\AS\zrodla\ RPL\ kopia31122018), ponieważ po zakończeniu procedury zamknięcia roku niemożliwe będzie wygenerowanie danych ze stanami kont dochodowych i kosztowych.

# **Ryzyko stopy procentowej (AS\_RSP)**

#### **a) banki z systemem defBank2000**

- 1. Dane można generować oraz wczytywać w dowolnym czasie po zakończeniu roku w systemie księgowym.
- 2. Przed generowaniem danych należy przełączyć się na bazę roku 2018.
- 3. W związku z tym, że przy generowaniu niektórych wydruków system księgowy wraca do bazy roku bieżącego, konieczne będzie ponowne przełączenie się na rok 2018.
- 4. Prosimy zwrócić uwagę aby przed generowaniem każdego z wydruków data operacyjna oraz data księgowania wskazywały dzień 31.12.2018!

#### **b) banki z systemem EuroBankNet**

- 1. Dane można generować oraz wczytywać w dowolnym czasie po zakończeniu roku w systemie księgowym.
- 2. Przed generowaniem danych należy przełączyć się na właściwą sesję zamknięcia roku 2018.

#### **c) banki z systemem NOVUM**

- 1. Dane generujemy w trakcie procedury zamknięcia roku **po operacji** księgowania na konto wyniku.
- 2. Sugerujemy, aby przed importem plików do systemu AS zabezpieczyć pobrane pliki źródłowe dla RSP (domyślnie z katalogu C:\Program Files\AS\zrodla\RSP\) poprzez skopiowanie ich w bezpieczną lokalizację (np. do C:\Program Files\AS\zrodla\ RSP\ kopia31122018).

# **Ryzyko kredytowe (AS\_RKS)**

#### **a) banki z systemem defBank2000**

- 1. Dane można generować oraz wczytywać w dowolnym czasie po zakończeniu roku w systemie księgowym.
- 2. Przed generowaniem danych należy przełączyć się na bazę roku 2018.
- 3. W związku z tym, że przy generowaniu niektórych wydruków system księgowy wraca do bazy roku bieżącego, konieczne będzie ponowne przełączenie się na rok 2018.
- 4. Prosimy zwrócić uwagę aby przed generowaniem każdego z wydruków data operacyjna oraz data księgowania wskazywały dzień 31.12.2018!

# **b) banki z systemem EuroBankNet**

- 1. Dane można generować oraz wczytywać w dowolnym czasie po zakończeniu roku w systemie księgowym.
- 2. Przed generowaniem danych należy przełączyć się na właściwą sesję zamknięcia roku 2018.

#### **c) banki z systemem NOVUM**

- 1. Dane generujemy w trakcie procedury zamknięcia roku **po operacji** księgowania na konto wyniku.
- 2. Sugerujemy, aby przed importem plików do systemu AS zabezpieczyć pobrane pliki źródłowe dla RKS (domyślnie z katalogu C:\Program Files\AS\zrodla\RKS\) poprzez skopiowanie ich w bezpieczną lokalizację (np. do C:\Program Files\AS\zrodla\ RKS\ kopia31122018).

# **Ryzyko płynności (AS\_PSB) – LCR i NFSR oraz sprawozdanie ALMM**

### **a) banki z systemem defBank2000**

- 1. Plik RAPORTY O SALDACH WG TERMINÓW Z\W (pa\*.\*) generujemy w trakcie procedury zamknięcia roku **przed operacją** księgowania na konto wyniku.
- 2. Z uwagi na możliwość generowania w tym czasie podobnych plików do innych systemów sprawozdawczo-ekonomicznych, zalecamy, aby bezpośrednio po generowaniu pliku uruchomić skrypt do pobierania danych z systemu księgowego do katalogu źródłowego AS.
- 3. Sugerujemy, aby przed importem pliku (pa\*.\*) do systemu AS zabezpieczyć pobrany plik źródłowy (domyślnie z katalogu C:\Program Files\AS\zrodla\PSB\) poprzez skopiowanie go w bezpieczną lokalizację (np. do C:\Program Files\AS\zrodla\PSB\kopia31122018), ponieważ po zakończeniu procedury zamknięcia roku niemożliwe będzie wygenerowanie danych ze stanami kont dochodowych i kosztowych.
- 4. Wygenerowany plik można wczytać do bazy w późniejszym terminie, ale przed pobraniem danych wygenerowanych w kolejnym punkcie (punkt 5).
- 5. Pozostałe dane można generować w dowolnym czasie po zakończeniu roku w systemie księgowym z tym, że:
	- przed generowaniem danych należy przełączyć się na bazę roku 2018,
	- przy generowaniu niektórych wydruków system księgowy wraca do bazy roku bieżącego, konieczne będzie ponowne przełączenie się na rok 2018,
	- prosimy zwrócić uwagę aby przed generowaniem każdego z wydruków data operacyjna oraz data księgowania wskazywały dzień 31.12.2018!

Ponadto informujemy Państwa, że w połowie stycznia 2018 r. zostanie przesłana aktualizacja bazy kredytowej oraz projektów modułu Ryzyka kredytowego wraz z instrukcją przeniesienia bazy kredytowej do roku ubiegłego. Aktualizację oraz przeniesienie bazy należy **bezwzględnie** wykonać przed wczytaniem danych za 31.01.2019.